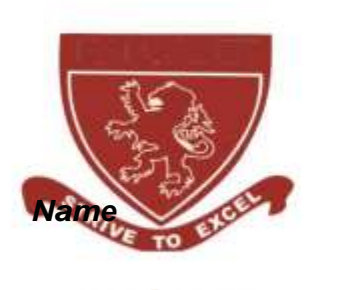

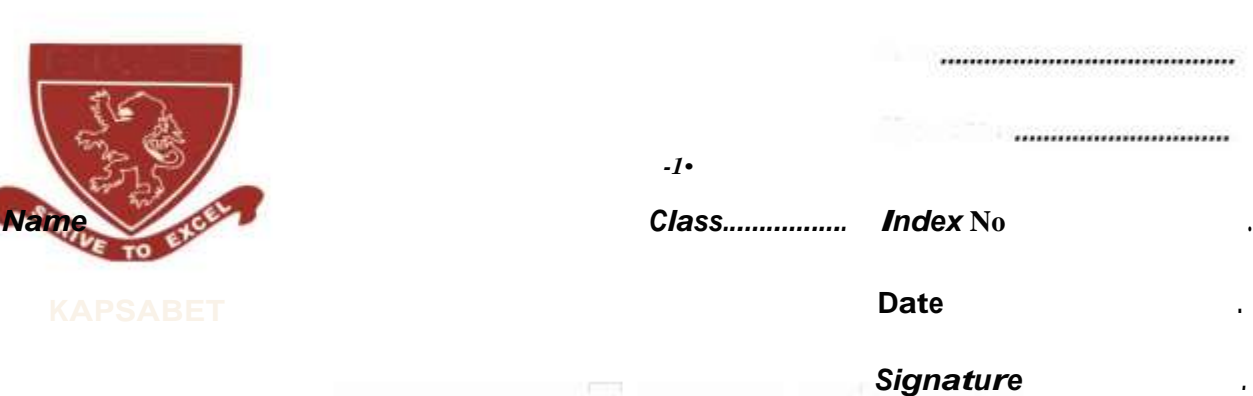

# **KAPSABET HIGH SCHOOL**

**451/1 COMPUTER STUDIES Paper 2 (Practical) November 2020 2½ hours.**

**School Examination.**  *Mock Exams*  COMPUTER STUDIES **Paper 2 (Practical) November 2020 2½ hours.**

### **INSTRUCTIONS TO CANDIDATES:**

- *1J Ifnot instructed in the question on where to Typeyour name and index number ,you must then type them at the top right hand corner ofeach printout*
- *2J Writeyour name and index number on the CD*
- *3) Write the name and version ofthe software usedfor each question attempted in the answer sheet.*
- *4J Answer all the questions.*
- *SJ All questions carry equal marks*
- *6) Passwords Shouldnot be used while saving in the CD*
- *7J All answers must be saved on your CD*
- *BJ Make <sup>a</sup> print out ofthe answers on the answer sheetsprovided*
- <sup>9</sup>*J Arrangeyour printouts and tie/staple them together*
- *10) Hand in all Printouts and the CD.*

[Ecolebooks.com](https://ecolebooks.com/)

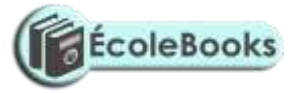

**This paper consists of 8 printed pages Candidates should check the question paper to ensure that all the printed pages are printed as indicated and no questions are missing.** **1. a)** (i) Using a desktop publisher software, prepare the logo in **figure 1** below as per the instructions given in **figure 2. (21 marks)**

*-2•*

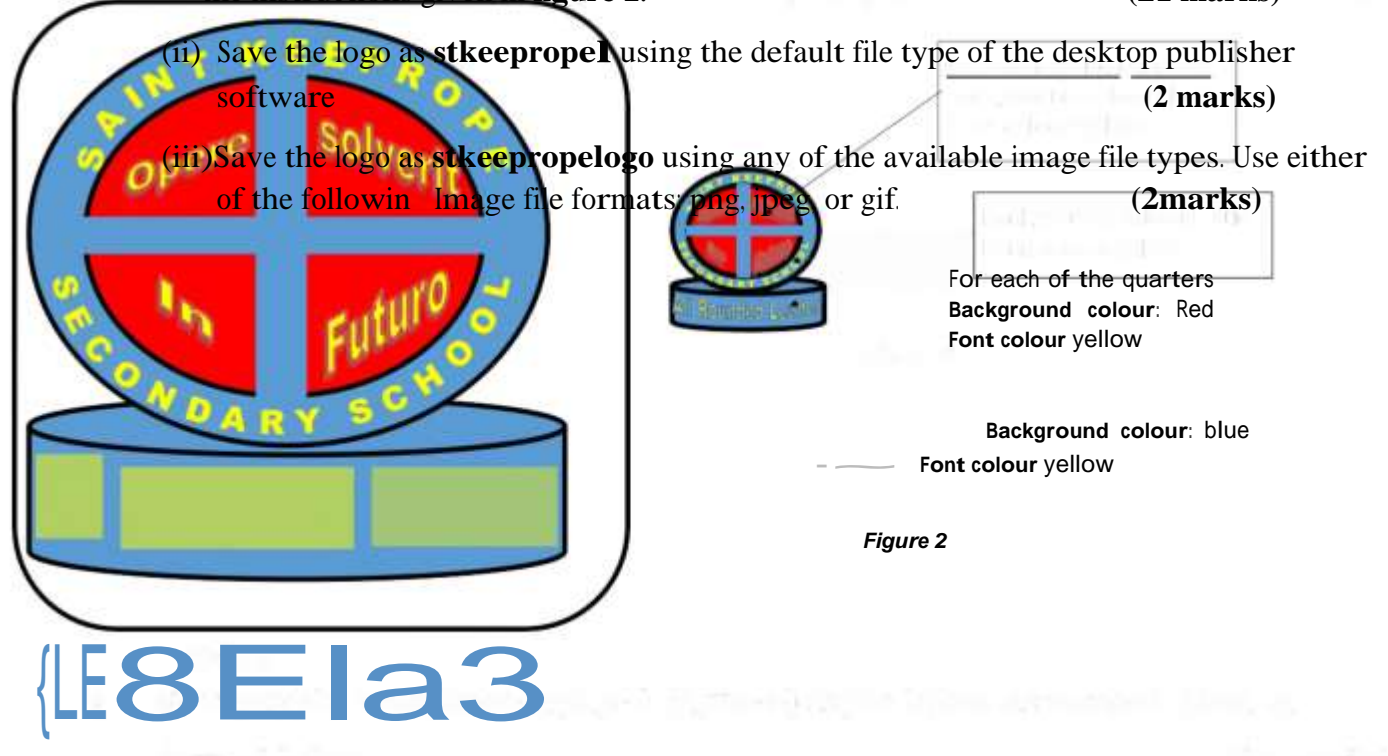

### *figure <sup>1</sup>*

b) (i) Prepare the news letter on **page 3 (figure 4)** as per layout instructions given in

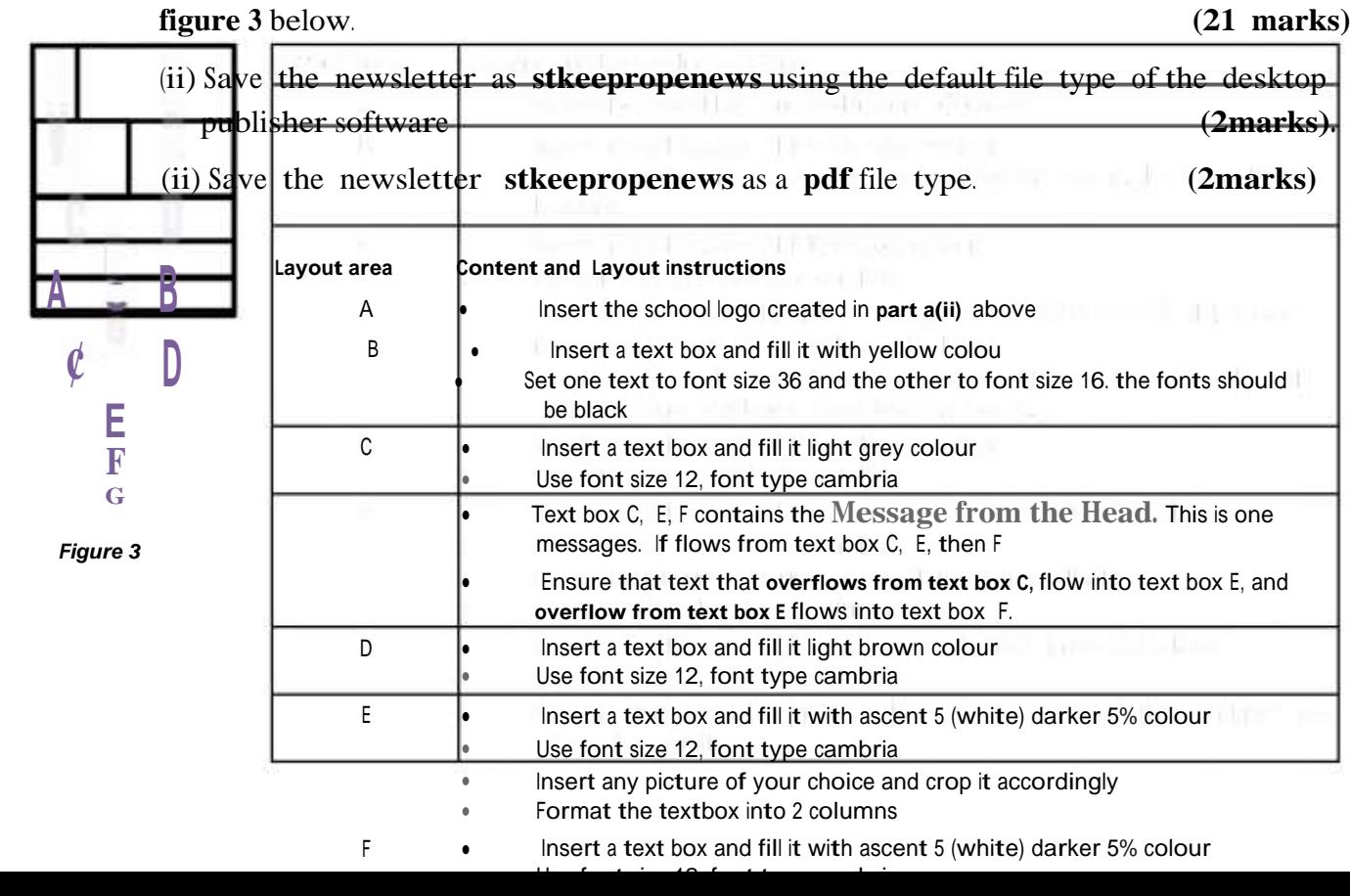

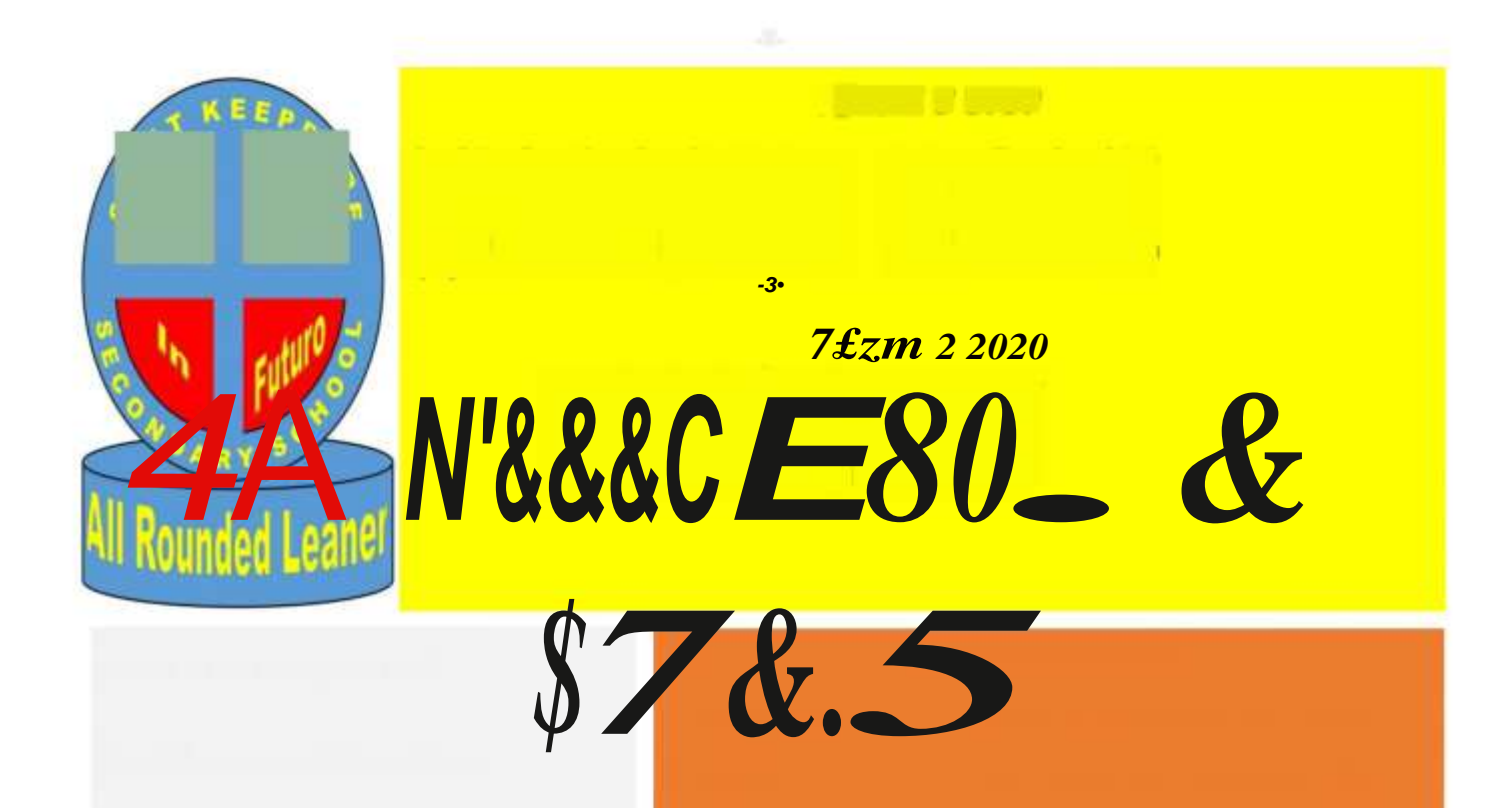

### **Message from the Head**

Dear Parents and Guardians,

Welcome back to the Covid 19 term! I hope the Pandemic break allowed you to unwind and relax, providing

opportunities for family time. This week we kicked off with Earth day activities, a student led initiative to celebrate Earth Day educate students about sustainab world **and** the impact humans have. <sup>I</sup> would like to thank Jade and the Dl students who led and delivered this initiative.

<sup>I</sup> would like to alert you to <sup>a</sup> PTA initiative to host a free E-safety workshop called "ONiine and ME" for students and parents. The

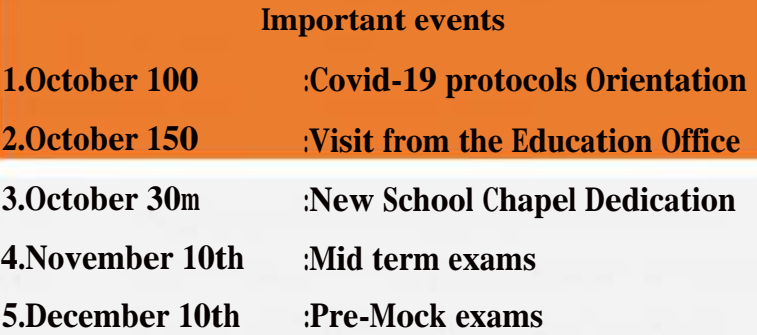

workshop will be led by presenters from the Parent Zone, <sup>a</sup> UK company dedicated to family internet safety; for more details, please click this link https://parentzone.org.uk/home. The **a a** parent event will take place on Monday 19t October at 4.30pm and last , approximately <sup>1</sup> hour; it is open to all parents. The student experiences will take place on Tuesday  $2O$  October during the school day.

Discipuli Rotundatis

Jack Ole Gunia

## [Ecolebooks.com](https://ecolebooks.com/)

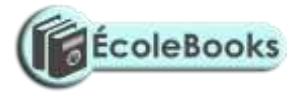

Finally I would like to remind you that October 2O is a National Holiday and therefore the school will be shut. <sup>I</sup> wish you a wonderful weekend.

Best wishes

*Figure 4*

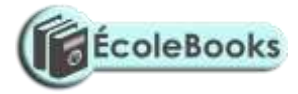

*-4•*

2. *<sup>A</sup>*systems designer has come up with an exams invigilation system design for **Saint Keeprope Secondary School** as indicated below.

**a)** Use these design specification to develop <sup>a</sup> Relational Database Management System for the school Key in the **sample data** provided by the school. **Save** the database as **SKSSEMS.**

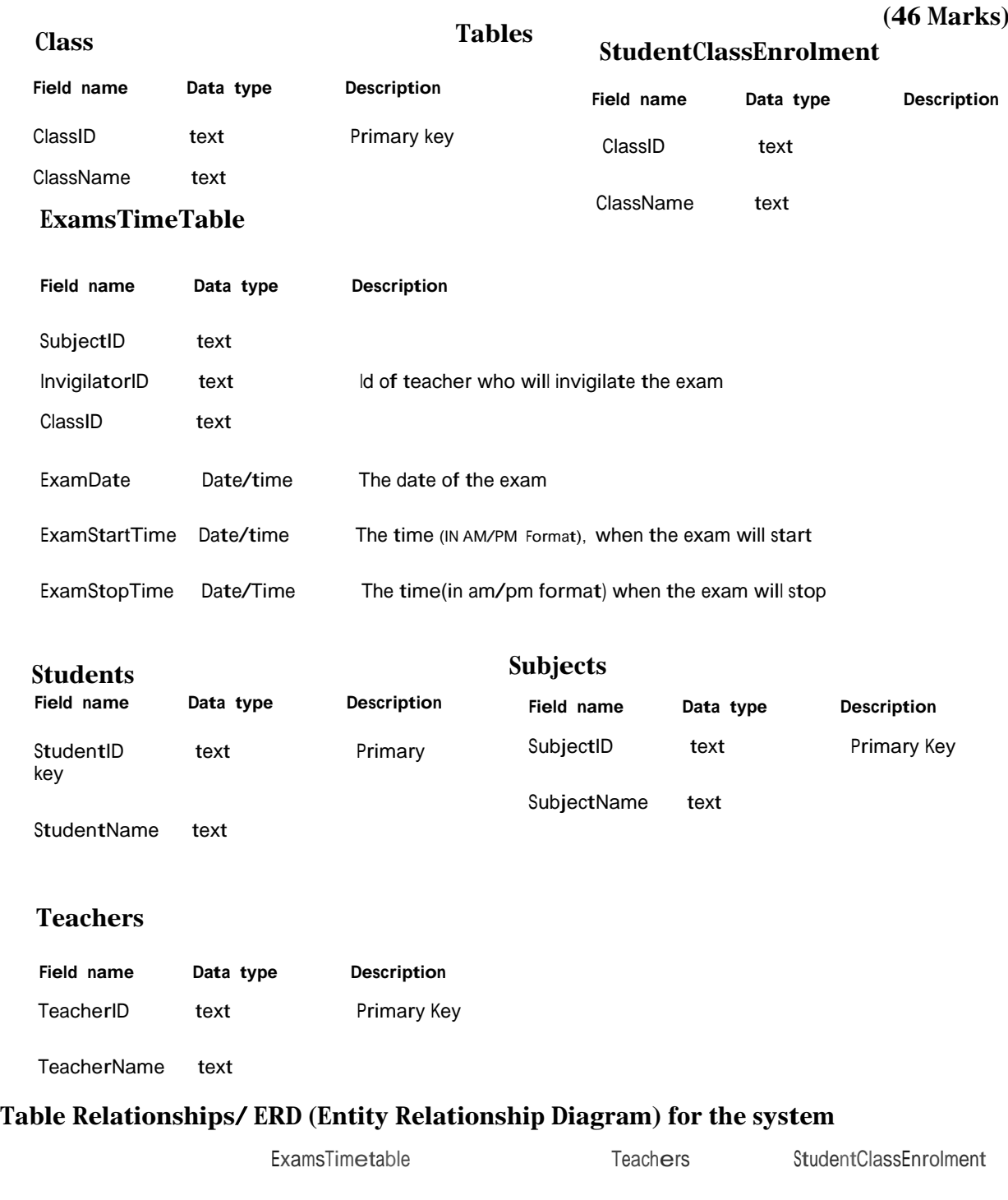

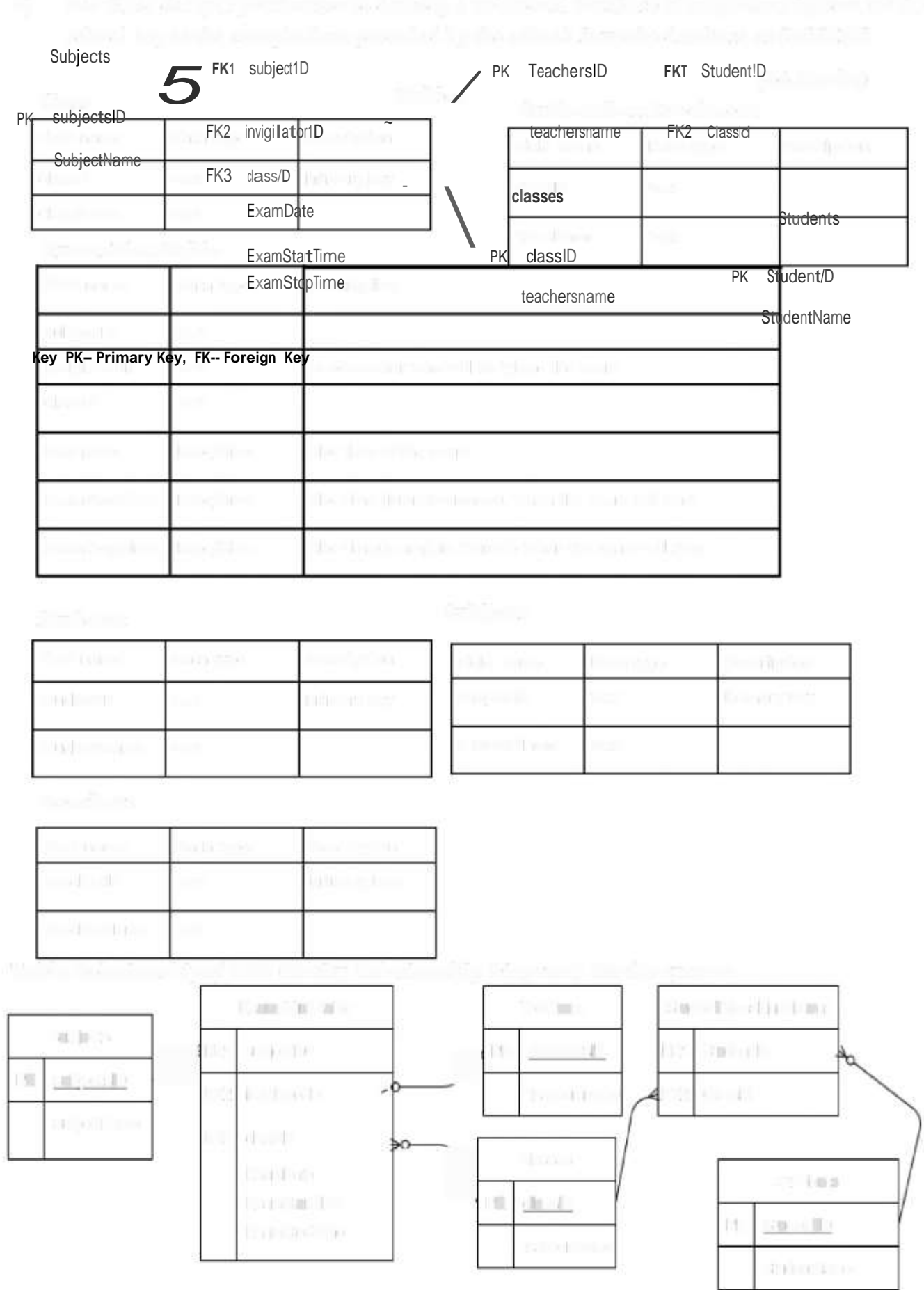

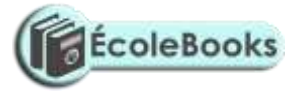

### I-*I* **00** t *-5•* **Query Design Exams Table Query** Teachers ExamsTimeTable ~ Subjects t A t t **00** recheni0 I **00**  t<br>SubjedD  $\overline{1}$   $\overline{0}$   $\overline{1}$   $\overline{0}$   $\overline{1}$   $\overline{1}$   $\overline{1}$   $\overline{5}$   $\overline{1}$   $\overline{5}$   $\overline{1}$   $\overline{2}$   $\overline{5}$   $\overline{1}$   $\overline{2}$   $\overline{1}$   $\overline{2}$   $\overline{1}$   $\overline{2}$   $\overline{1}$   $\overline{2}$   $\overline{1}$   $\overline{2}$   $\overline$ TeacherlName - lnvigilatorlD ClasslD Classes EamDate SubjetlName ExamStartTime  $\overline{\text{C}}$  astO FyamKt7Time <sup>\*</sup> ,. Class/Name field:[SubjetiO [/ Subject#lame]<br>Table: EmslimeTuble Subjects  $Table:$  EmslimeTable lnvigilatorlD ExamsTimeTable TeacherlName Teachers las3ID ExamsTimeTable Class Name Classes 6amnDate EamsTimelable EmStartlime ExamsTime[able **EamStopTime** ExamsTimeTable

- *A* calculated field shall be used to determine the duration of an exam by comparing the ex• am's start and stop times
- The exams start time shall be used to determine if the exam session is morning of afternoon

### **Students Class enrolment Query**

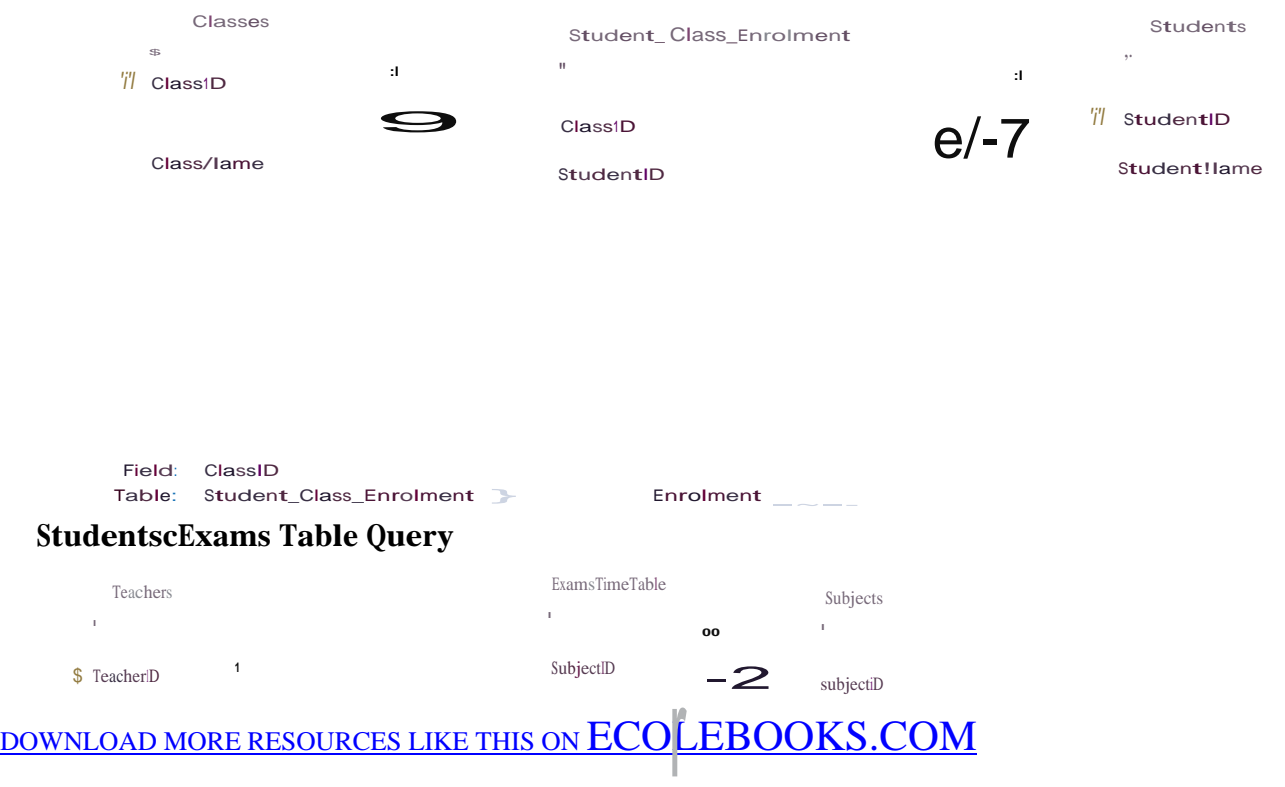

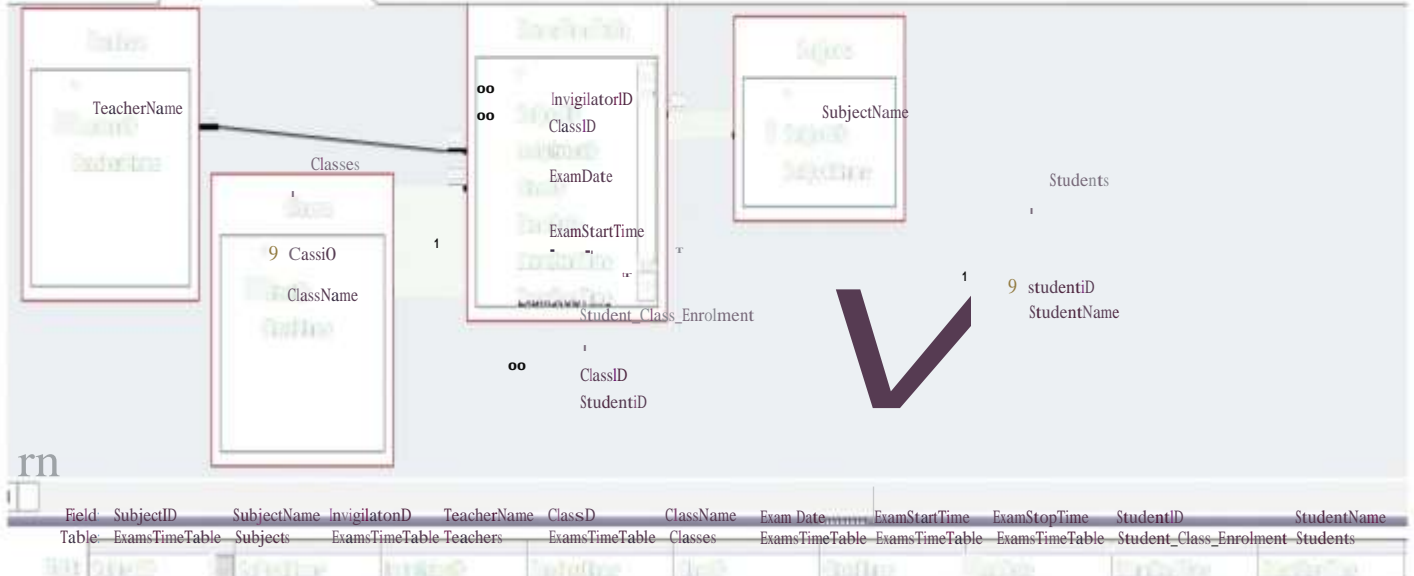

- OLIVE distri 1er **Tofle** nta WEE in Thinks  $\frac{10}{12}$  ,  $\frac{1}{2}$  ,  $\frac{1}{10}$ Endricht **For Bright** 近するル  $\overline{\phantom{a}}$  .
- 
- 

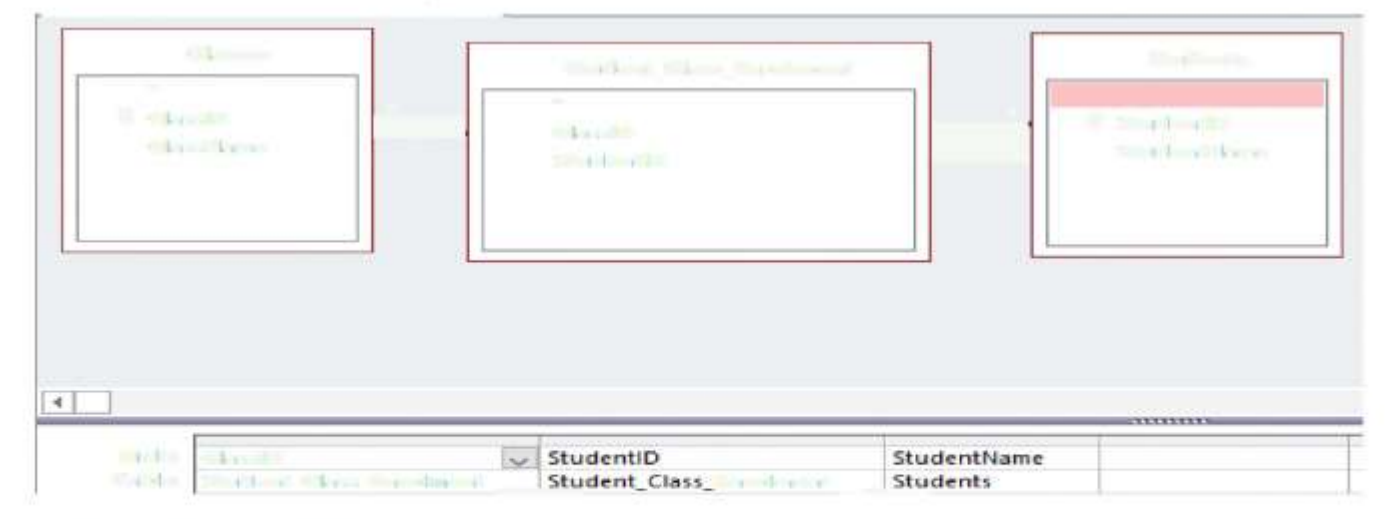

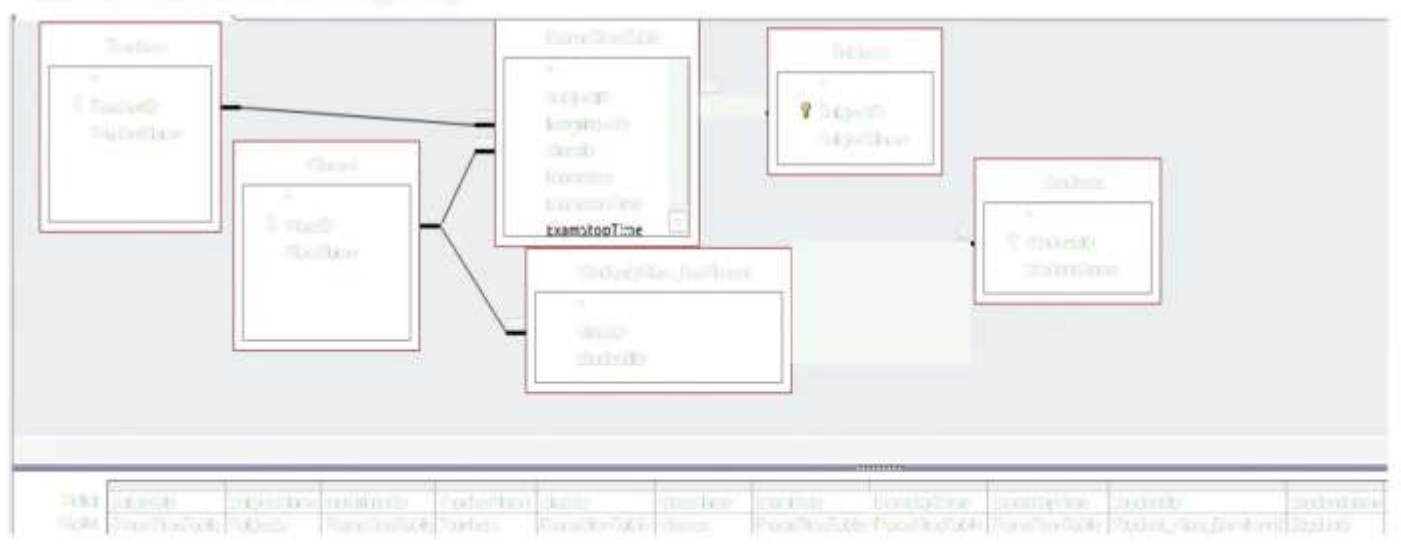

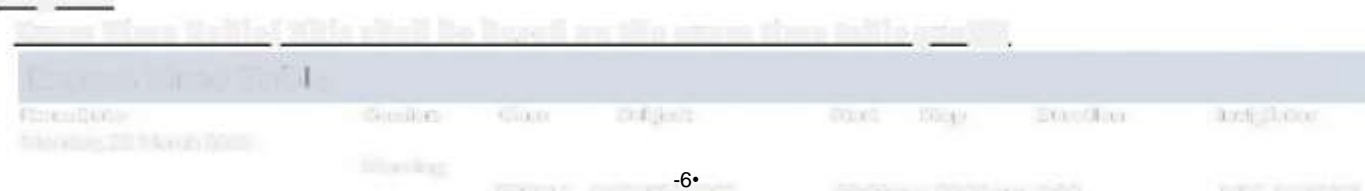

### Reports

### Exam Time Table( This shall be based on the exam time table query)

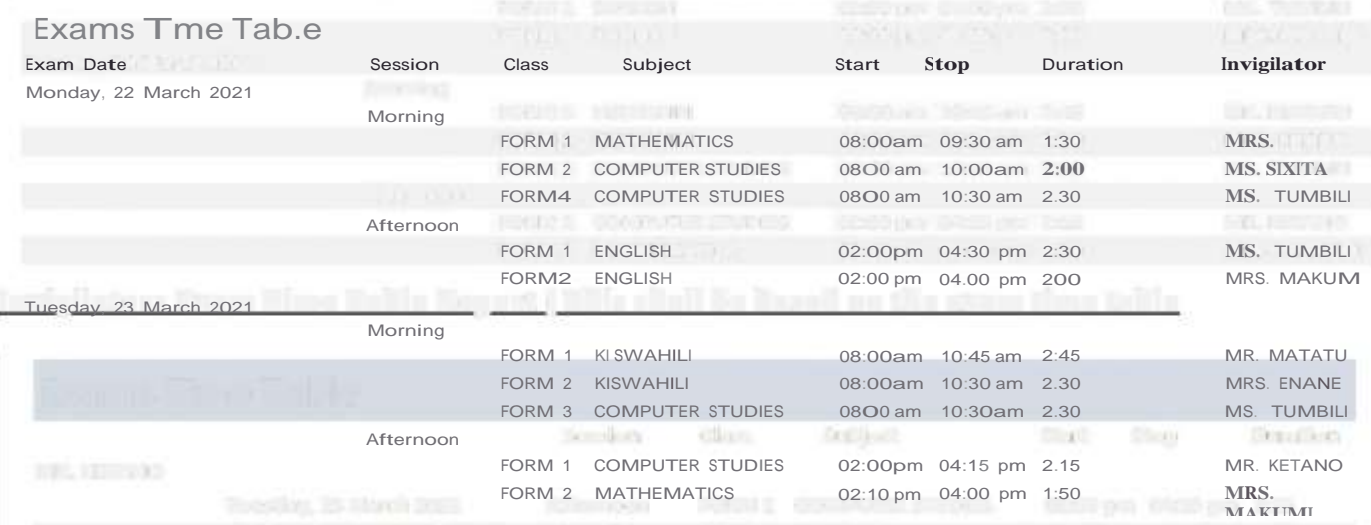

### **Invigilators Exam Time Table Report (\_This shall be based on the exam time table**

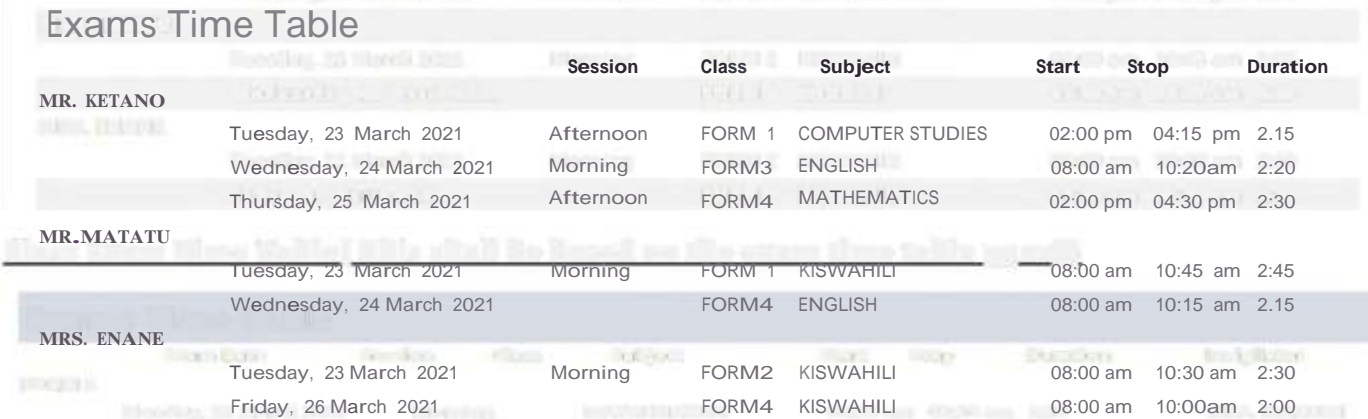

### Class Exam Time Table( This shall be based on the exam time table query)

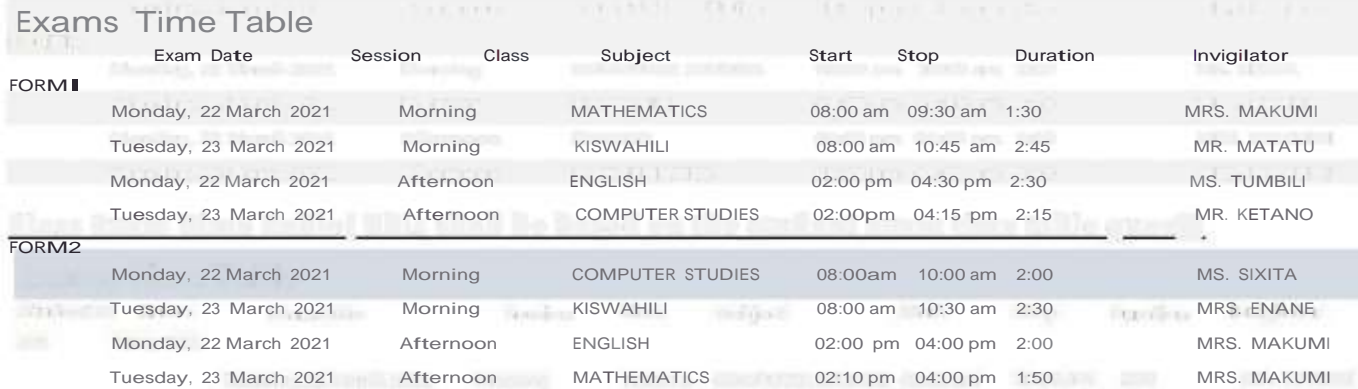

### Class Exam Time Table( This shall be based on the student exam time table query)

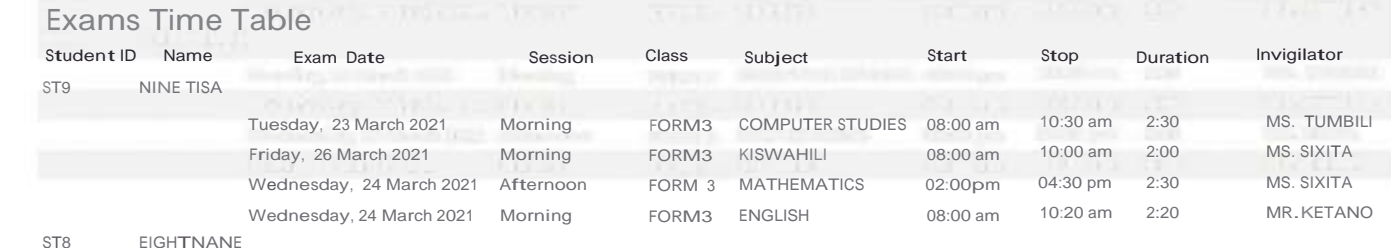

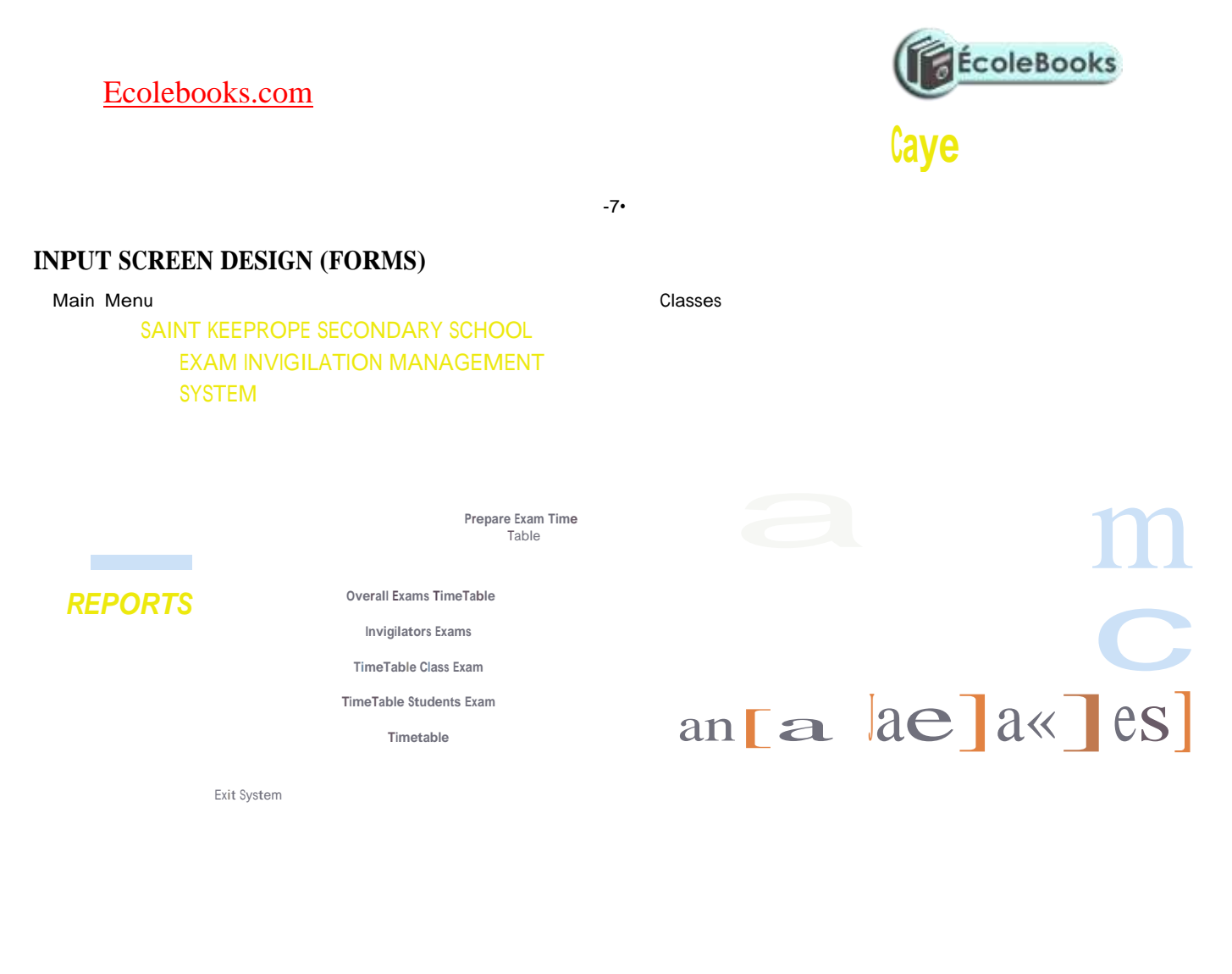

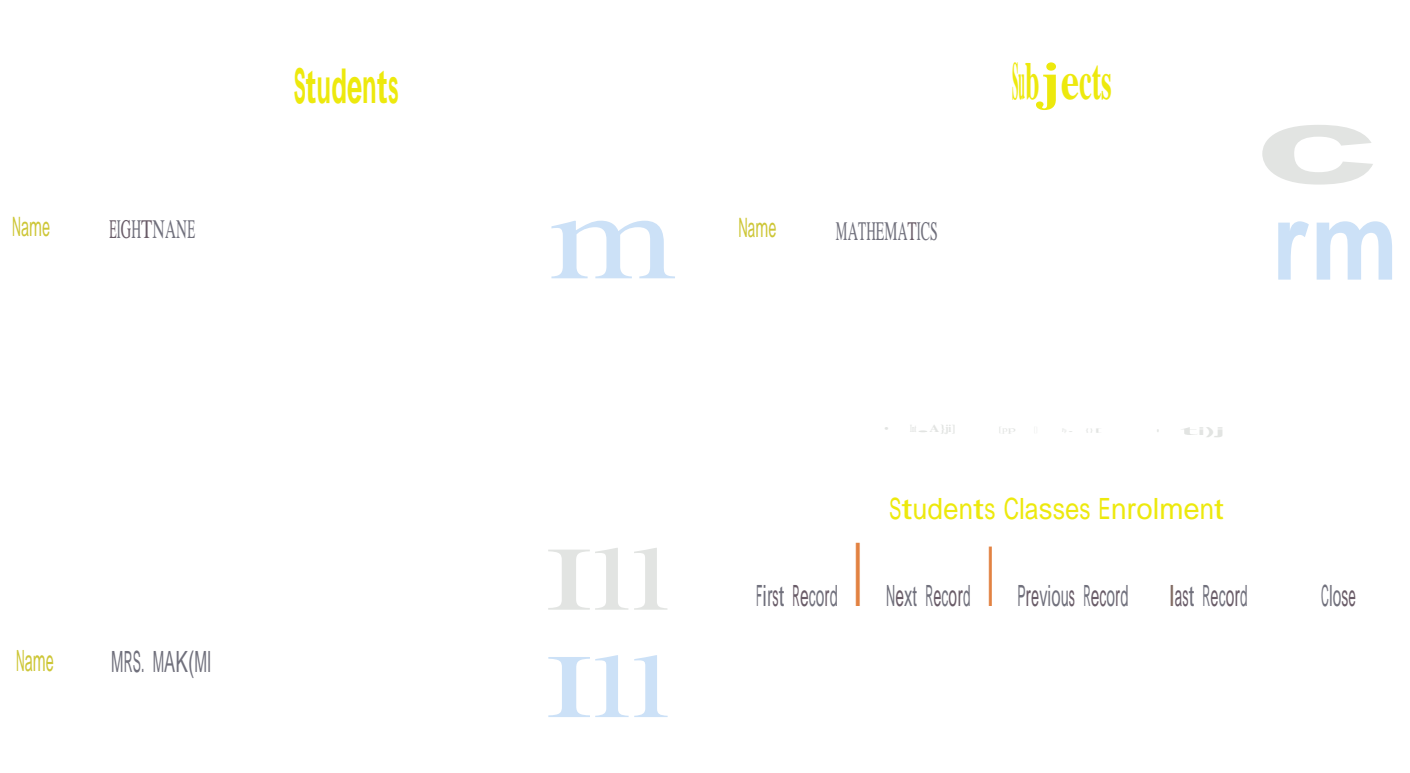

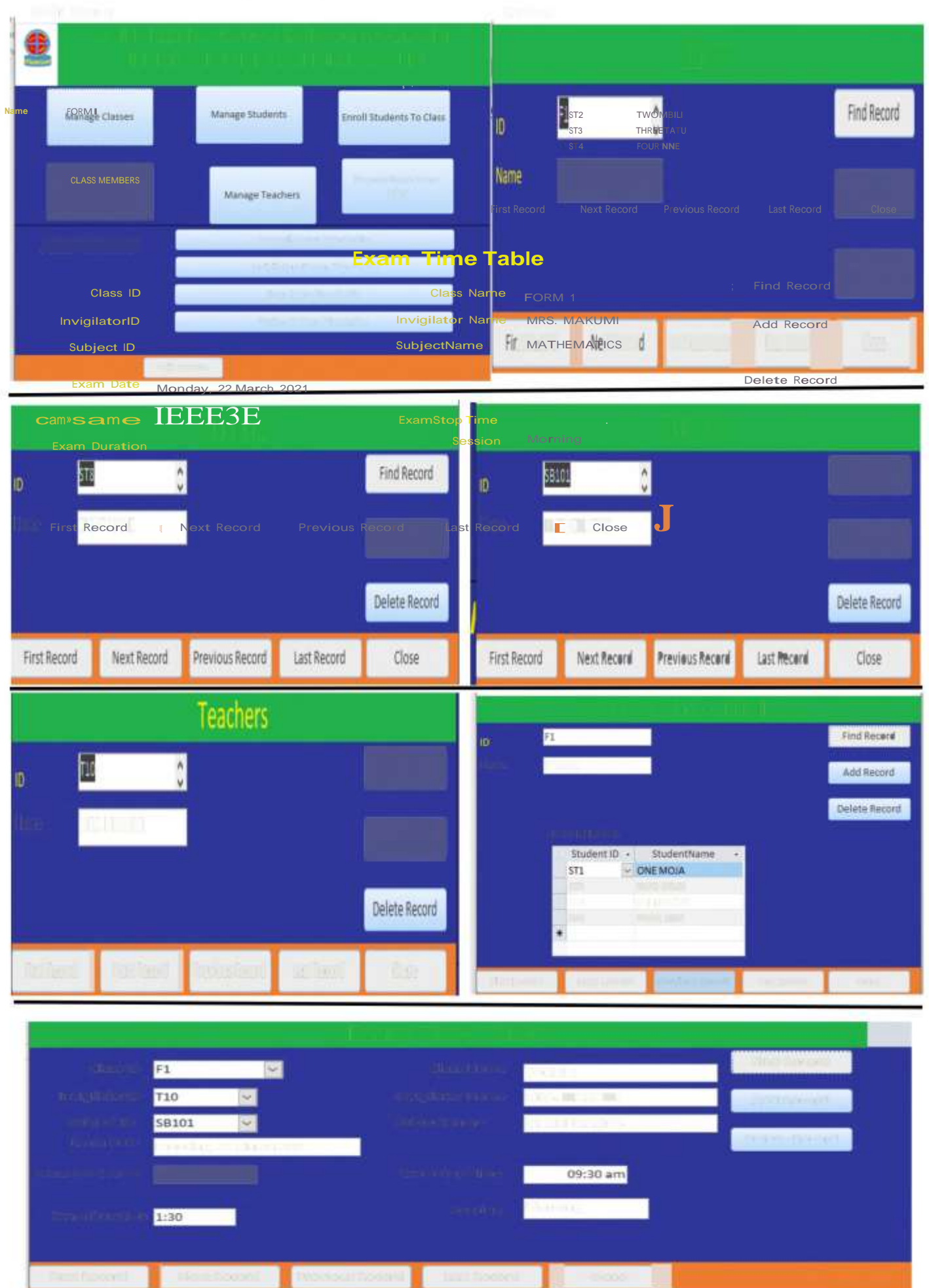

### [Ecolebooks.com](https://ecolebooks.com/)

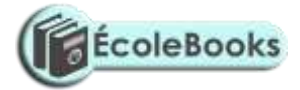

 $--- - - - - - - - - - -$ 

### *-8•*

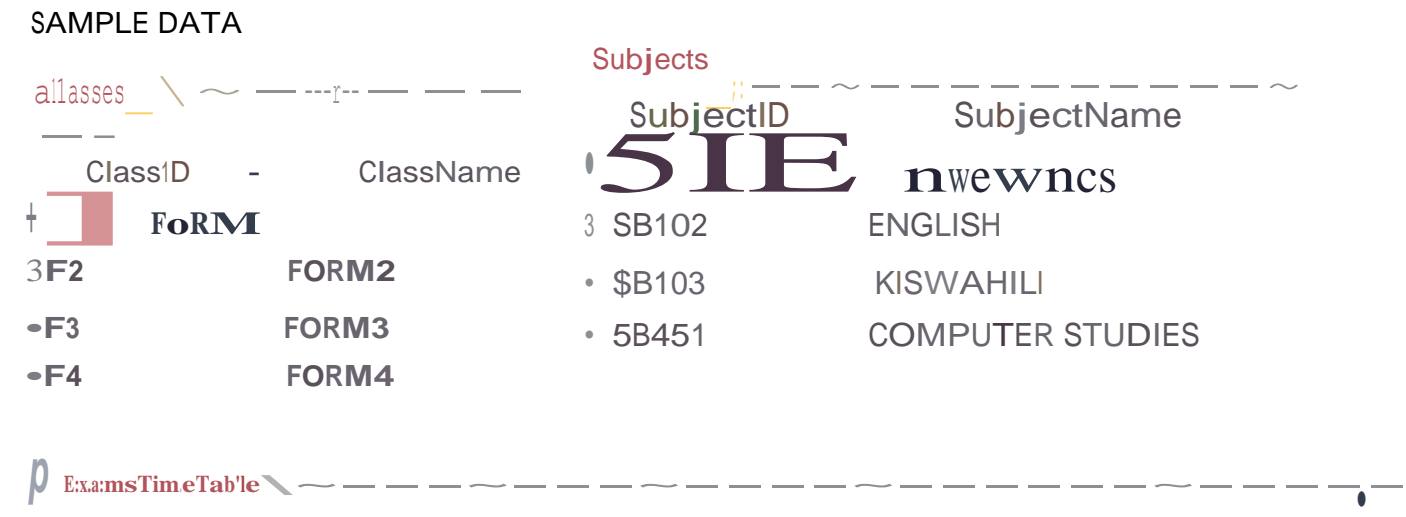

**p e**<br>  $\frac{}{\simeq}$ 

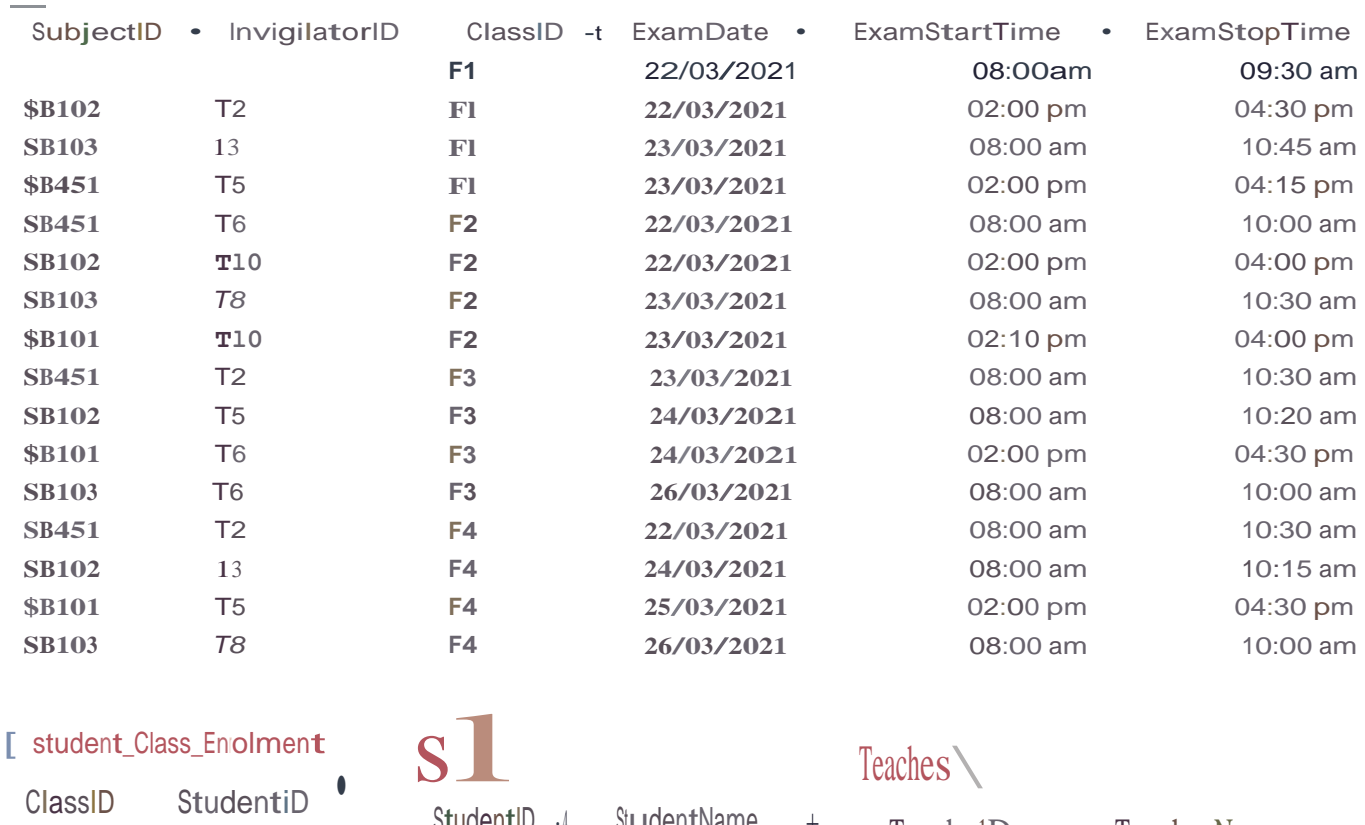

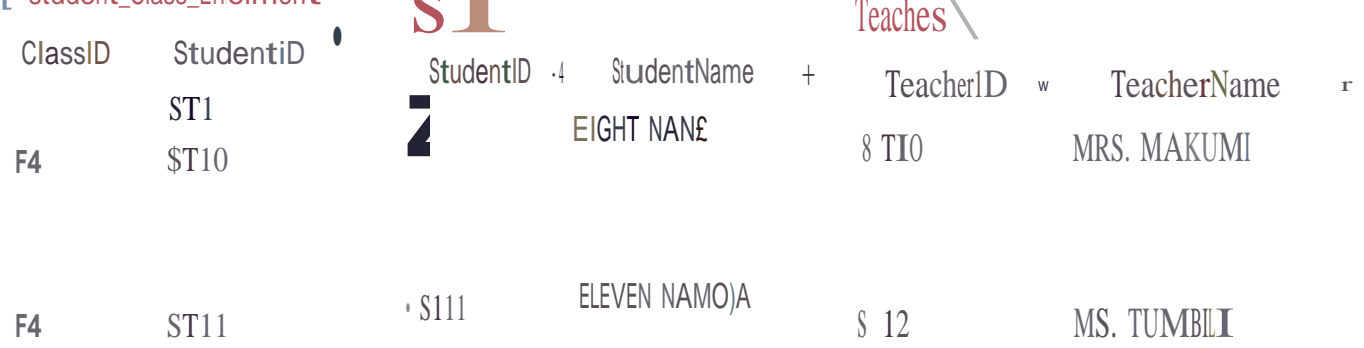

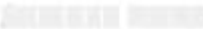

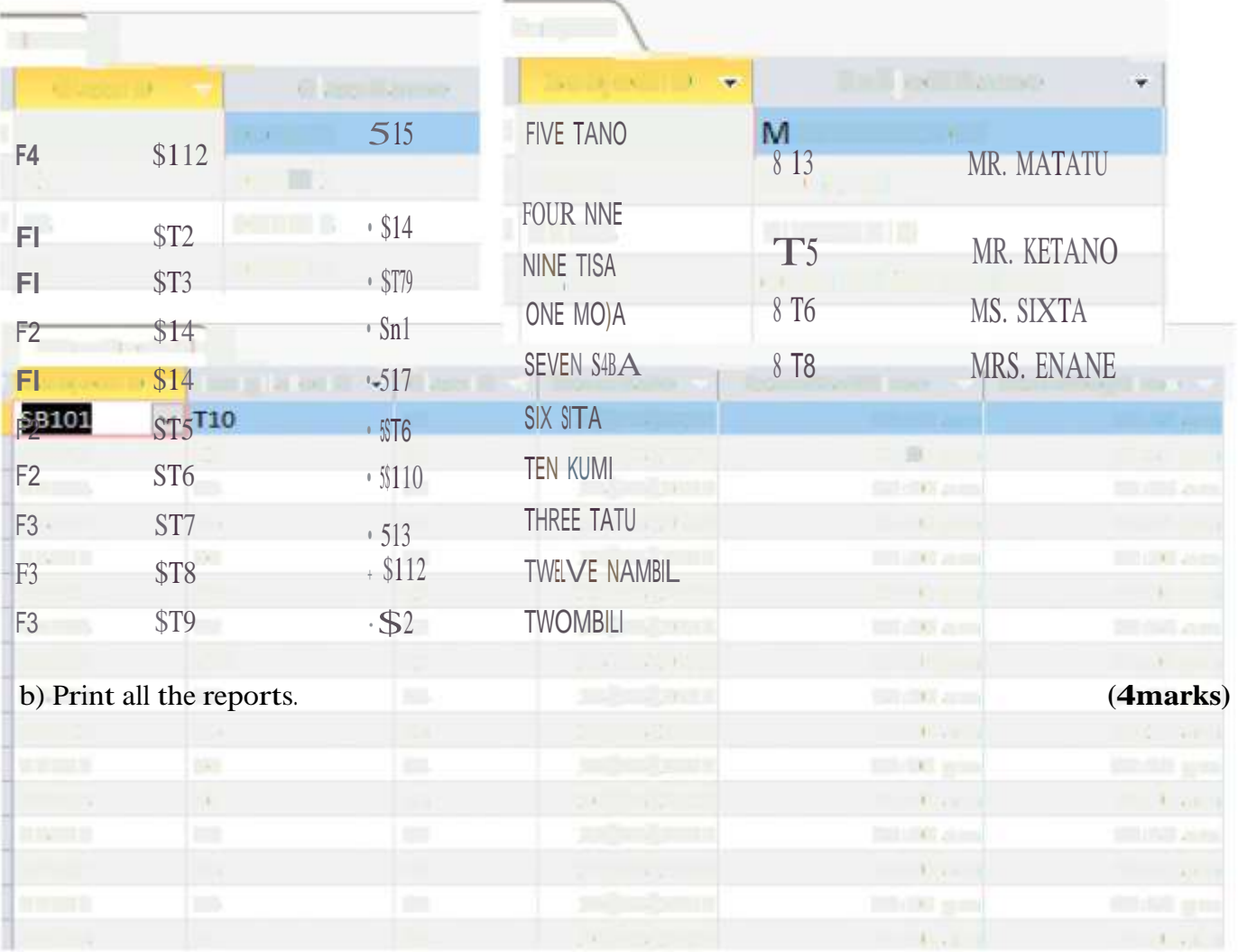

 $............$ 

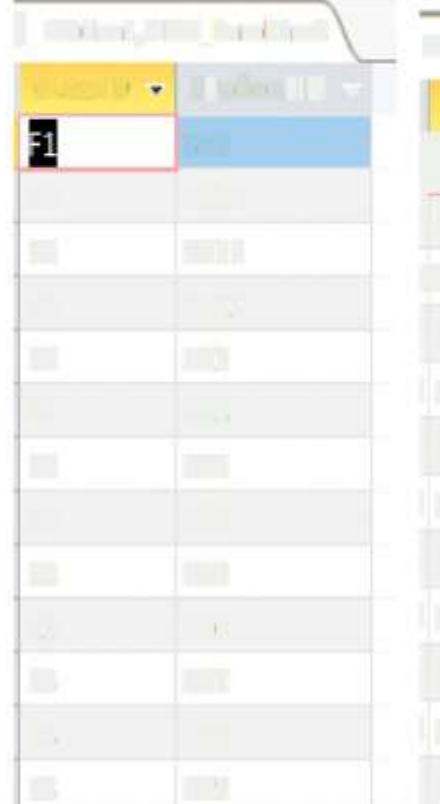

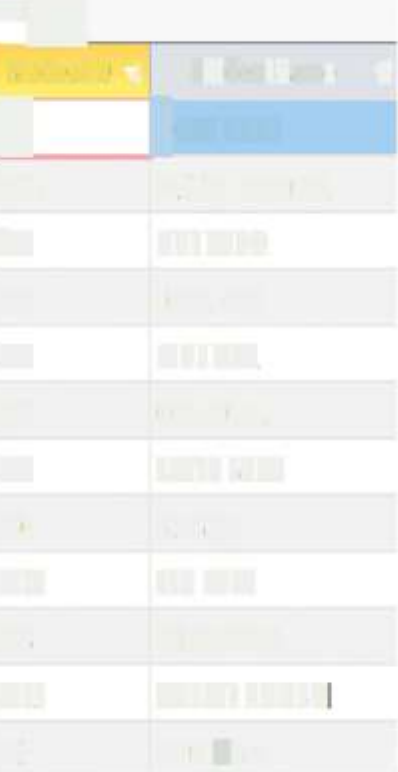

~END~

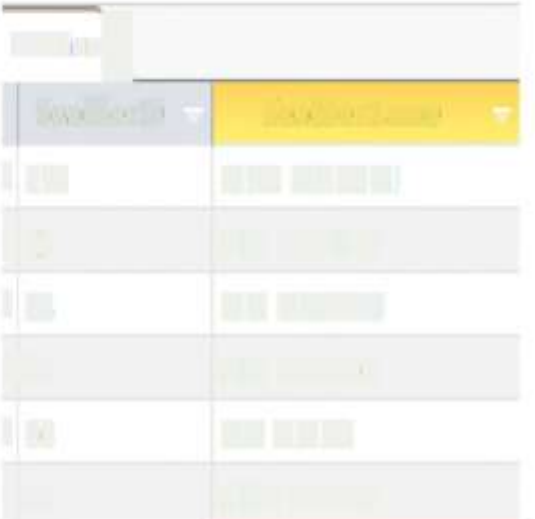